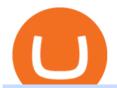

zulutrade demo account trustpilot coinbase iq option minimum deposit arbitrum mainnet metatrader 5 and

Read Customer Service Reviews of coinbase.com - Trustpilot

https://cdn.quickpenguin.net/wp-content/uploads/2021/09/Coinbase-Pro-Review-The-Coinbase-Pro-Trading-I nterface-\_1.png|||How to Buy Chiliz (CHZ) in the UK (2021) [Quick List]||1600 x 843

 $https://www.mybrokerstar.com/images/brokers/Binance/binace\_mobile.jpg|||IQ\ Option\ Review|||4800\ x\ 3600\ Mainnet\ for\ Everyone.\ Todays\ the\ day!\ Weve\ opened\ up\ by\ .$ 

 $https://tradersoftwares.com/wp-content/uploads/2019/09/metatrader5.png|||Como ejecutar multiples \\ Metatrader 5|||1366 x 768$ 

 $https://bitcoin-system.investerscorp.com/img/btcsystem.PNG|||Trustpilot\ Bitcoin\ /\ Bitcoin\ Loophole\ Trustpilot\ thank\ ...|||1284\ x\ 810$ 

http://carabisnisforex.com/bisnisforex/cara-menginstall-metatrader-di-android-4.png|||Panduan Install Aplikasi Metatrader 4 (MT4) Pada HP ...|||1440 x 2560

https://blockstack-www.imgix.net/metaverse/grain.jpg?auto=format,compress&w=1800|||Can I Trust Coinbase With My Id? - BITCOIN Has 24 HOURS To ...|||1800 x 1013

Forex Brokers and ZuluTrade are compensated for their services through the spread between the bid/ask prices or there may be a cost to initiate a trade through the bid/ask spread. Profit sharing accounts are subject to a monthly subscription fee and a monthly performance fee per selected trading system.

Cryptocurrencies Supported by Binance In addition to BNB, there are many other cryptocurrencies supported by Binance. To be precise, there are about a hundred coins and over 260 pairings.

Binance cryptocurrency exchange - We operate the worlds biggest bitcoin exchange and altcoin crypto exchange in the world by volume

One 5 stars review will price up 50USD to the next day , One 1 star review will price down 50USD to the next day . Price will be dynamic by last day review given by stars . Important upgrade : Risk mode added / Fast order close within 1 sec Warning : Do not use another EA / other manual trade with IIIII scalper , only run in a 200 USD account .

http://www.blockchain-infos.de/wp-content/uploads/2021/03/Coinbase-Geld-einzahlen-2.png|||Coinbase Geld Einzahlen Gebühren - Coinbase Geld Einzahlen ...|||1920 x 944

COINBASE DOWN: Bitcoin - reddit

Coinbase - reddit

https://www.cctrader.com/wp-content/uploads/2021/04/Hero-Image-Template-Coinbase-sharp-scaled.jpg|||??? Pay & Sell Stocks, ETFs, Bonds & Sell Stocks, ETFs, Bonds & Sell Stocks, ETFs,

 $https://www.betrugstest.com/voll/coinbase-com-homepage.jpg||| Coinbase\ Auszahlung: Erfahren\ sie\ auch,\ wie\ sie\ ihre\ gewinne.||| 1200\ x\ 800$ 

https://www.beermoneyforum.com/attachments/mne-cmc-price-jpg. 102865/||| Minereum Airdrop V2 - Get 32,000 MNE tokens ... ||| 1920 x 946

Zulutrade Demo Account We explain step by step how to start

 $https://octafx.com/pics/a/news/Android\_MT5/DE/4.Chart-view.png|||Anleitung\ zum\ Trading\ mit\ der\ mobilen\ Android-App\ von\ ...|||1618\ x\ 855$ 

Hi all the QI option traders, In this concise tutorial I explained the IQ Option Minimum Deposit. You cannot deposit below \$10. When you try to store under \$.

MetaTrader 4 Platform for Forex Trading and Technical Analysis

How do I work out how much I've made on coinbase. This. You can generate reports from all of the exchanges, but you need to start with your own record keeping system. Date of purchase, coin or security bought, price per coin, total price. Then when you sell, you need to determine whether you used average purchase price, first in first out, or .

About Trustpilot. We're open to all. Reviews are published instantly, without moderation. We show reviews chronologically, and you can filter by star rating, language, location, or keyword. Read about the

journey of reviews on Trustpilot. We encourage useful, constructive feedback. Here are 8 tips for writing reviews. We fight fake reviews.

MetaTrader 4 is a platform for trading Forex, analyzing financial markets and using Expert Advisors. Mobile trading, Trading Signals and the Market are the integral parts of MetaTrader 4 that enhance your Forex trading experience. Millions of traders with a wide range of needs choose MetaTrader 4 to trade in the market.

How to calculate your Coinbase cryptocurrency ROI in under 60.

 $https://miro.medium.com/max/1280/1*vXTiKfF6ahbqagFaVXp27A.png|||Guide \ to \ Arbitrum \ and \ setting \ up \ Metamask for Arbitrum ...|||1272 \ x \ 788$ 

Introducing Arbitrum One: our mainnet beta by Offchain Labs.

Coinbase down?: CoinBase - reddit.com

5 Cryptocurrencies to Buy That Binance Could List Soon. 1. LuckyBlock (LBLOCK) Online gambling has increased dramatically over the last five years or so because of the ease of access that online platforms . 2. Voxies (VOXEL) 3. Spark (FLR) 4. BENQI (QI) 5. Anyswap (ANY)

IQ Option Minimum Deposit - All to Know About It

Guide to Arbitrum and setting up Metamask for Arbitrum by .

Download MetaTrader 4 for PC, iPhone, iPad and Android

http://masterthecrypto.com/wp-content/uploads/2018/12/wsi-imageoptim-wsi-imageoptim-Copy20of20Copy2 0of20Copy20of20Copy20of20Copy20of20Copy20of20Copy20of20COpy20of20COpy20of20COPy20of20COPy20Of20COPy20Of20COPy20Of20C

https://changelly.com/blog/wp-content/uploads/2020/01/FreeWallet.png|||Top~19~Best~Ethereum~Wallet~to~Use~in~2021~|~Crypto~Press|||1960~x~1310

r/CoinBase - Is Coinbase Pro Down? - reddit.com

https://nfttrending.com/wp-content/uploads/2021/05/Brave-Announces-Support-For-NFTs-Purchase-on-E-Commerce-Store.jpg|||Top-rated British Crypto Exchange Secures Funding for ...|||1300 x 776

https://cdn.stockbrokers.com/uploads/dsrq83n/OANDA-fxTrade-desktop-app-macOS.png|||OANDA Review: 3 Key Findings for 2021 - ForexBrokers.com|||1439 x 828

Avis de Coinbase Lisez les avis marchands de coinbase.com

 $https://c.mq15.com/3/110/FXChoice\_hover\_2.png|||entry\_price\_in\_hover\_over\_on\_chart\_different\_than\_entry\_...|||1382 x 808 \\$ 

 $https://www.earnestresearch.com/wp-content/uploads/2021/03/coinbase-update-1.png|||Coinbase\ Font: Why You Need A Physical Vault To Secure A ...|||3473 x 2098$ 

http://i1-win.softpedia-static.com/screenshots/MetaTrader\_10.png|||MetaTrader Download|||1109 x 892

Top Cryptocurrency List Buy Altcoins Instantly Binance.com

 $https://smartliquidity.info/wp-content/uploads/2021/06/00EB638C-B93C-41BF-819B-4FFF7EE1A47-1536x\\864.png|||WePiggys\ Launch\ on\ Arbitrum\ Mainnet\ -\ Smart\ Liquidity\ Network|||1536\ x\ 864$ 

On August 31, 2021, Offchain Labs announced the official launch of Arbitrum One mainnet and further detailed that the company has raised \$120 million in funding. The Series B financing led by Lightspeed Venture Partners gives the firm a \$1.2 billion valuation. Arbitrum One Mainnet Is Now Live, Offchain Labs Raises \$120 Million in Funding

Login to ZuluTrade ZuluTrade Social Trading

 $https://kryptoszene.de/wp-content/uploads/2019/06/Flo\_pic.jpg|||lll~Ist~ZuluTrade~Betrug?~+++~ZuluTrade~Trading~...|||1024~x~1024~$ 

 $https://bitrss.com/upload/news/image\_1630609734\_38983849.jpg|||Oasis\ Network\ mainnet\ launches\ touting\ privacy\ for\ loans\ ...|||1365\ x\ 800$ 

Find My Device makes it easy to locate, ring, or wipe your device from the web.

Binance accepts a wide range of currencies and makes it easy for you to buy crypto using USD, EUR, CNY, AUD, INR, RUB, and other fiat currencies. You can also use a wide range of accepted stablecoins such as Binance USD (BUSD), Coinbase USD Coin (USDC), and Tether (USDT) to buy crypto.

 $https://lh3.googleusercontent.com/xrRmSwvKWLeURgnqemn14imF11FVXTsVx6arvuykGI7dEPWOvye7\_1\\ JjwKhjTju7rA=h900|||MetaTrader~4-Android~Apps~on~Google~Play|||1440~x~900\\$ 

 $https://reportscam.net/wp-content/uploads/2021/07/coinbase.jpg|||Coinbase \ review \ report \ | \ Coinbase \ Scam \ complaint|||1618 \ x \ 831$ 

http://www.digitcoinz.com/wp-content/uploads/2020/04/In-the-box-1536x1152.jpg|||Ledger Nano X Review | DigitCoinZ | Crypto News, Learning ...|||1536 x 1152

Bitcoin is a distributed, worldwide, decentralized digital money. Bitcoins are issued and managed without any central authority whatsoever: there is no government, company, or bank in charge of Bitcoin. You might be interested in Bitcoin if you like cryptography, distributed peer-to-peer systems, or economics.

Is Coinbase safe and reliable? The Reddit channel on Coinbase.

https://everycrypto.co.in/wp-content/uploads/2020/10/everycryptocoin-memes-youcanthurtme.jpg|||You cant hurt me (Serene Video Memes) | Every Crypto Coin|||1920 x 1080

Cryptocurrency Market Coin Prices & Dinance Market Cap Binance

ZuluTrade Demo Account The Ultimate Guide GEM Global.

Coinbase down?: CoinBase - reddit.com

https://masterthecrypto.com/wp-content/uploads/2018/01/wsi-imageoptim-Copy-of-Copy-of-

Best Coinbase Tax Calculator - How To Calculate Your Coinbase .

Features: Upload photos, videos, documents and other files from your Android device. Access all the content you have stored in Amazon Drive, no matter what device it came from. Preview photos, videos, PDF, text and Word documents. Create folders and move files between them. Search for, rename and delete files and folders.

IQ Option has only chosen to offer 3 types of trading accounts, a standard trading account, a VIP account and a demo account. To open a standard account, only a minimum deposit of \$10 is required. As for as the VIP trading account, you need to place a minimum deposit of \$1900 (or currency equivalent) but hit trading volume of \$15000.

https://i.redd.it/1r7ylh9r7uu01.jpg|||How To Mine Bitcoins Reddit - Buy Bitcoin Cheaper Than ...|||2388 x 3512

Minimum deposit. Youll need to deposit a minimum amount of \$10 before you can start trading on the brokers live account. Importantly, IQ Option offers a variety of comfortable and secure payment methods to ensure clients have a peace of mind with their transactions. Availability in the U.S.

Signals. "Signals" is a convenient service for automatic copying of trading operations of professional traders directly to your account. All accounts registered in the service are provided with a detailed statistics and full trading history. Also, any user can become a provider and sell their own trading signals.

Forex Brokers and ZuluTrade are compensated for their services through the spread between the bid/ask prices or there may be a cost to initiate a trade through the bid/ask spread. Profit sharing accounts are subject to a monthly performance fee per selected trading system. Forex trading involve a real risk of loss.

 $https://buybitcoinblog.com/wp-content/uploads/2018/01/send-btc-part-1.png|||How\ To\ Buy\ Ripple\ (XRP)\ or\ Other\ Random\ Coins\ By\ Sending\ ...|||3000\ x\ 1113$ 

https://1.bp.blogspot.com/-etZ-FJehkWE/X7KumCvCCoI/AAAAAAAAANs/N3ALT8zn09EpdEHWQ3kkM ZAGua5sUDtywCLcBGAsYHQ/s1920/picoworkers.png|||Best website to earn money online free picoworkers review|||1920 x 1080

Coinbase a fuir. Bonjour, j'ai acheté des crypto GYEN, il y a un souci technique sur coinbase, qui faisait

figurer un montant bien plus élevé, les gens ont vendu, la crypto est passé de 0.028 à 0.0078, coinbase a coupé les transactions depuis le 20 novembre, depuis aucune info, les opérations sont suspendu, rien malgré mes ticket au .

How to add Arbitrum to Metamask wallet & Dridge ETH from L1 to L2

IQ Option Minimum Deposit The minimum deposit amount is £10 across all payment methods including Visa/Mastercard, Skrill, PayPal, Neteller, Sofort and via Bank Transfer. However, the minimum deposit increases as you get access to more benefits than this initial figure will allow you.

https://static01.nyt.com/images/2018/12/14/business/14db-henning/merlin\_147849435\_5ee11227-b76e-4987-9187-5c2439c75fa0-superJumbo.jpg|||Is It Illegal To Buy Cryptocurrency In Hawaii - World Of ...|||2048 x 1365

IQ Option deposit money: minimum amount, methods

Build a Crypto Portfolio - #1 in Security Gemini Crypto

Binance cryptocurrency market - The easiest way to know the last prices, coin market cap, token price charts, and 24h change of bitcoin and other altcoins.

https://www.binoption.net/wp-content/uploads/2016/03/IQ-Option-Withdrawal-Binoption.jpg|||IQ Option Review - Is Trading On IQ Option Legit In 2021 ...|||1920 x 1080

IQOption Minimum Deposit IQ Option has one of the lowest minimum deposits required of traders among brokers. For a mere \$10, traders have the option of opening up an account with the broker. This account has been termed the Real Account. Once the amount has been deposited, traders have access to a variety of services.

https://okhodl.com/wp-content/uploads/2021/09/Offchain-Labs-launches-Arbitrum-One-mainnet-secures-120 M-in-funding.jpg|||Offchain Labs launches Arbitrum One mainnet, secures \$120M ...|||1160 x 773

https://coinerblog.com/wp-content/uploads/2020/12/New-Trustpilot-Context-Over-Keywords-Policy-Between - Accountability-and-Banality-Hacker-Noon.jpeg|||Trustpilot Bitcoin / Bitcoin Loophole Trustpilot thank ... ||| 1280 x 905

IQoptions:IQ Option-Overview of Minimum Deposit, Spreads .

https://www.e-conomy.it/wp-content/uploads/2020/03/Bitcoin-Raining-Opinioni-Recensioni-Trustpilot.jpg|||Trustpilot Bitcoin / Bitcoin Loophole Trustpilot thank ...|||1062 x 805

Answer (1 of 4): Is Coinbase safe? Did you know this? Coinbase was founded 2012 and has over 56 million users in more than a 100 countries, so they are popular at least.

 $https://s.wsj.net/public/resources/images/BN-SB737\_Calm\_s\_M\_20170213090752.jpg|||Is this too-quiet market the calm before the storm ...|||1280 x 853$ 

 $https://lh5.ggpht.com/2k0BaZQF1I1mVzyJxbUoW\_ll9WcVemybq5ehHNmc2sg7wP5SnXd\_jLx0DYrHoEut3A=h900|||MetaTrader~4~- Android~Apps~on~Google~Play|||1440~x~900$ 

https://i.imgur.com/i9cmtl0.png|||Trustpilot Bitcoin / Bitcoin Loophole Trustpilot thank ...|||1922 x 6607

 $https://d2.alternative to.net/dist/s/reputon-trust pilot-reviews-widget-for-shopify\_583324\_full.png? format=jpg\& amp; width=1200\& amp; height=1200\& amp; mode=crop|||Trust pilot Bitcoin / Bitcoin Loophole Trust pilot thank ... ||| 1200 x 1200$ 

Support is useless. I've included my support case number to TrustPilot just to prove I'm a real customer (or victim, I'm not yet sure). Update 11 January 2022 account still frozen, pending verification. Same auto response from Coinbase support they is completely useless.

MetaTrader 5 APK. Download MetaTrader 5 on your Android OS powered smartphone or tablet and trade financial instruments currencies, futures, options and stocks. Trading Forex, stocks and futures anywhere in the world. 2 trading systems: traditional netting system and the hedging option system.

Coinbase will shut down for four weeklong breaks this year - No word whether their clients will be able to tell the difference between that and their routine service interruptions and non-existent customer service.

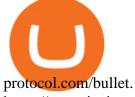

https://www.incimages.com/uploaded\_files/image/1920x1080/getty\_891396024\_2000133320009280188\_346 326.jpg|||Cryptocurrency Scams Are Getting Harder to Spot. Here's ...|||1920 x 1080

Coinbase Fees & Expenses Calculator Minafi

Full-featured trading system: 2 execution modes and 4 order types. Real-time symbol quotes. Up to 10 open charts opened simultaneously. Financial news. Email and chat. MetaTrader 4 can now be placed in your pocket allowing you to trade Forex at any time! Download MetaTrader 4 for iPhone/iPad and trade 24/5.

[1] The hypothetical performance results displayed on this website are hypothetical results in that they represent trades made in a demonstration (demo) account. Transaction prices were determined by assuming that buyers received the ask price and sellers the bid price of quotes Zulutrade US receives from the Forex broker at which a Signal Provider maintains a demo account.

https://blockduo.com/wp-content/uploads/2020/02/changelly-2.png|||Coinbase Send Fees High Delete Changelly Account Oxford ...|||2880 x 1396

Visit CoinTracker's cryptocurrency ROI calculator. Select Continue with Coinbase (follow instruction to grant read-only permission to your transaction history) 3. Wait ~30 seconds for the calculation to complete and reload the page: Let us know what you think on Twitter @CoinTracker. Learn more about cryptocurrency return.

Thrift Savings Plan Site - the TSP Fund - thrifttrading.com

Whats Arbitrum One? Weve named our mainnet chain, Arbitrum One and have assigned a chainid of 0xa4b1 (decimal: 42161). Arbitrum is the technology and Arbitrum One is our flagship chain. Our team.

If I could see my withdraw history I think the problem would be resolved, but I don't see any option for that, when I look at my reports all I can get are buys for usd/btc and sells for btc/usd, I See no mention of withdraw, cashing out, etc. 4 comments. 67% Upvoted. This thread is archived. New comments cannot be posted and votes cannot be cast.

How do I work out how much I've made on coinbase. : CoinBase

Top 10 Cryptocurrencies In January 2022 Forbes Advisor

Videos for Iq+option+minimum+deposit

Now Arbitrum One is the name of the first public mainnet for Arbitrum which went live on 1 Sept 2021. Its a permission-less Ethereum layer 2 with full Ethereum smart contract functionality. Its similar to Matic (Polygon) A layer 2 that requires bridging assets to its network except it doesnt require its own token.

ZuluTrade offers free Demo accounts with exactly the same functionality as Real accounts. This means that you can try out ZuluTrade risk-free and experiment with different Traders / Traders' Combos and settings, so as to find the exact combinations that best tailor your needs before investing any real funds!

Stock Trading Software - Real-time Algorithmic Trading

http://prosocial trade.com/wp-content/uploads/2021/02/Captura-de-Tela-2021-05-23-as-5.59.17-PM.png | || 4% - || 1/2 - || 1/2 - || 1/2 - || 1/2 - || 1/2 - || 1/2 - || 1/2 - || 1/2 - || 1/2 - || 1/2 - || 1/2 - || 1/2 - || 1/2 - || 1/2 - || 1/2 - || 1/2 - || 1/2 - || 1/2 - || 1/2 - || 1/2 - || 1/2 - || 1/2 - || 1/2 - || 1/2 - || 1/2 - || 1/2 - || 1/2 - || 1/2 - || 1/2 - || 1/2 - || 1/2 - || 1/2 - || 1/2 - || 1/2 - || 1/2 - || 1/2 - || 1/2 - || 1/2 - || 1/2 - || 1/2 - || 1/2 - || 1/2 - || 1/2 - || 1/2 - || 1/2 - || 1/2 - || 1/2 - || 1/2 - || 1/2 - || 1/2 - || 1/2 - || 1/2 - || 1/2 - || 1/2 - || 1/2 - || 1/2 - || 1/2 - || 1/2 - || 1/2 - || 1/2 - || 1/2 - || 1/2 - || 1/2 - || 1/2 - || 1/2 - || 1/2 - || 1/2 - || 1/2 - || 1/2 - || 1/2 - || 1/2 - || 1/2 - || 1/2 - || 1/2 - || 1/2 - || 1/2 - || 1/2 - || 1/2 - || 1/2 - || 1/2 - || 1/2 - || 1/2 - || 1/2 - || 1/2 - || 1/2 - || 1/2 - || 1/2 - || 1/2 - || 1/2 - || 1/2 - || 1/2 - || 1/2 - || 1/2 - || 1/2 - || 1/2 - || 1/2 - || 1/2 - || 1/2 - || 1/2 - || 1/2 - || 1/2 - || 1/2 - || 1/2 - || 1/2 - || 1/2 - || 1/2 - || 1/2 - || 1/2 - || 1/2 - || 1/2 - || 1/2 - || 1/2 - || 1/2 - || 1/2 - || 1/2 - || 1/2 - || 1/2 - || 1/2 - || 1/2 - || 1/2 - || 1/2 - || 1/2 - || 1/2 - || 1/2 - || 1/2 - || 1/2 - || 1/2 - || 1/2 - || 1/2 - || 1/2 - || 1/2 - || 1/2 - || 1/2 - || 1/2 - || 1/2 - || 1/2 - || 1/2 - || 1/2 - || 1/2 - || 1/2 - || 1/2 - || 1/2 - || 1/2 - || 1/2 - || 1/2 - || 1/2 - || 1/2 - || 1/2 - || 1/2 - || 1/2 - || 1/2 - || 1/2 - || 1/2 - || 1/2 - || 1/2 - || 1/2 - || 1/2 - || 1/2 - || 1/2 - || 1/2 - || 1/2 - || 1/2 - || 1/2 - || 1/2 - || 1/2 - || 1/2 - || 1/2 - || 1/2 - || 1/2 - || 1/2 - || 1/2 - || 1/2 - || 1/2 - || 1/2 - || 1/2 - || 1/2 - || 1/2 - || 1/2 - || 1/2 - || 1/2 - || 1/2 - || 1/2 - || 1/2 - || 1/2 - || 1/2 - || 1/2 - || 1/2 - || 1/2 - || 1/2 - || 1/2 - || 1/2 - || 1/2 - || 1/2 - || 1/2 - || 1/2 - || 1/2 - || 1/2 - || 1/2 - || 1/2 - || 1/2 - || 1/2 - || 1/2 - || 1/2 - || 1/2 - || 1/2 - || 1/2 - || 1/2 - || 1/2 - || 1/2 - || 1/2 - || 1/2 - || 1/2 - || 1/2 - || 1/2 - || 1/2 -

Monthly: Orion Strategy in ZuluTrade - prosocialtrade.com|||2120 x 1178

https://www.binarytrading.com/wp-content/uploads/iq-option-trading-platform.jpg|||Day Trading With Charles Schwab Reviews How To Use Awesome ...||1597 x 1055

What Is Arbitrum? Alexandria

https://steemitimages.com/0x0/https://c1.staticflickr.com/4/3934/32770967883\_4b616b2226\_k.jpg|||Day

Trading Gdax Reddit Best Option Strategy For Volatile ...|||2048 x 1176

CoinTracker cryptocurrency ROI calculator:

https://www.cointracker.io/user/start?utm\_source=social&utm\_medium=youtube&utm\_campaign=coinbase\_roiHave you ever .

Coinbase Reviews Read Customer Service Reviews of coinbase .

https://modernslave.io/wp-content/uploads/2021/12/Coinbase-Pro-Review-2021-1140x815.jpg|||Coinbase-Pro-Review-2021-1140x815.jpg|||Coinbase-Pro-Review-2021-1140x815.jpg|||Coinbase-Pro-Review-2021-1140x815.jpg|||Coinbase-Pro-Review-2021-1140x815.jpg|||Coinbase-Pro-Review-2021-1140x815.jpg|||Coinbase-Pro-Review-2021-1140x815.jpg|||Coinbase-Pro-Review-2021-1140x815.jpg|||Coinbase-Pro-Review-2021-1140x815.jpg|||Coinbase-Pro-Review-2021-1140x815.jpg|||Coinbase-Pro-Review-2021-1140x815.jpg|||Coinbase-Pro-Review-2021-1140x815.jpg|||Coinbase-Pro-Review-2021-1140x815.jpg|||Coinbase-Pro-Review-2021-1140x815.jpg|||Coinbase-Pro-Review-2021-1140x815.jpg|||Coinbase-Pro-Review-2021-1140x815.jpg|||Coinbase-Pro-Review-2021-1140x815.jpg|||Coinbase-Pro-Review-2021-1140x815.jpg|||Coinbase-Pro-Review-2021-1140x815.jpg|||Coinbase-Pro-Review-2021-1140x815.jpg|||Coinbase-Pro-Review-2021-1140x815.jpg|||Coinbase-Pro-Review-2021-1140x815.jpg|||Coinbase-Pro-Review-2021-1140x815.jpg|||Coinbase-Pro-Review-2021-1140x815.jpg|||Coinbase-Pro-Review-2021-1140x815.jpg|||Coinbase-Pro-Review-2021-1140x815.jpg|||Coinbase-Pro-Review-2021-1140x815.jpg|||Coinbase-Pro-Review-2021-1140x815.jpg|||Coinbase-Pro-Review-2021-1140x815.jpg|||Coinbase-Pro-Review-2021-1140x815.jpg|||Coinbase-Pro-Review-2021-1140x815.jpg|||Coinbase-Pro-Review-2021-1140x815.jpg|||Coinbase-Pro-Review-2021-1140x815.jpg|||Coinbase-Pro-Review-2021-1140x815.jpg|||Coinbase-Pro-Review-2021-1140x815.jpg|||Coinbase-Pro-Review-2021-1140x815.jpg|||Coinbase-Pro-Review-2021-1140x815.jpg|||Coinbase-Pro-Review-2021-1140x815.jpg|||Coinbase-Pro-Review-2021-1140x815.jpg|||Coinbase-Pro-Review-2021-1140x815.jpg|||Coinbase-Pro-Review-2021-1140x815.jpg|||Coinbase-Pro-Review-2021-1140x815.jpg|||Coinbase-Pro-Review-2021-1140x815.jpg|||Coinbase-Pro-Review-2021-1140x815.jpg|||Coinbase-Pro-Review-2021-1140x815.jpg|||Coinbase-Pro-Review-2021-1140x815.jpg|||Coinbase-Pro-Review-2021-1140x815.jpg||||Coinbase-Pro-Review-2021-1140x815.jpg||||Coinbase-Pro-Review-2021-1140x815.jpg|||||||||||||||||||||||||||||||||||

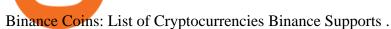

https://miro.medium.com/max/3806/1\*XVbkKsuqcngIjPunTMEbfA.png|||Best Crypto Portfolio Tracker App

Reddit: 6 Best Crypto ...|||1903 x 938

Open a Zulutrade Demo Account Step 1. Access to Zulutrade via Zulu4me Access Zulutrade from this link: Zulutrade Demo Account > The Zulutrade website will be opened with the Zulu4me logo to register the new demo account. 1 2 Step 2. Registration and personal data To fill in your data you can use 2 options (Any of the 2 options is valid) Important

IQ Option Minimum Deposit Guide 2022 - Fees & Deposit Guide 2022 - Fees & Deposit Guid

Add ' Arbitrum Mainnet ' to MetaMask - Tracer Documentation .

https://content.fortune.com/wp-content/uploads/2021/01/web\_GettyImages-1230489990.jpg|||Coinbase Font : Why You Need A Physical Vault To Secure A ... | 2880 x 1920

Coinbase down? Is coinbase down? u/TGoons We're experiencing connectivity issues again across Coinbase.com and Coinbase Pro. This may cause failed trades, delayed transactions, and unexpected behavior on the webpage and mobile apps. We're back at it to get this fixed and restore full service.

https://lookaside.fbsbx.com/lookaside/crawler/media/?media\_id=1974554402645385|||Trustpilot Behind every review is an experience that...|||1232 x 1232

Anmeldelser af Coinbase Læs kundernes anmeldelser af .

Arbitrum One Public Mainnet Arbitrum One is the name of the public mainnet for Arbitrum. Arbitrum One is live since 1 Sept 2021 where the team (Offchain Labs) maintains the ability to do.

How to Calculate Coinbase Cost Basis To accurately submit your tax filings you need to know the cost basis of each of your transactions. In laymans terms, this simply means what was the amount of dollars you originally spent to buy your bitcoin, and what was the dollar value when you sold it.

Support Coinbase Reviews - trustpilot.com

Coinbase is a pure scam, Stay away from them Coinbase is a pure scam. They're thieves and just steal your money. Opened an account with them, completed the verification and immediately my account was restricted for no apparent reason.

Download MetaTrader 4 for PC, Mac, iOS, Android

https://blog.switchere.com/wp-content/uploads/2020/09/18\_09\_en.jpg|||How To Read Crypto Charts On Robinhood: Guide to Read ...|||1920 x 1080

https://tools4monitoring.com/screens/22\_2.png|||Crypto Mining Calculator Australia : Bitcoin Miner ...|||1080 x 1920

Coinbase is the future of banking, Coinbase is the future of banking, Invest Now, Calll for supporttt (1.4 .2.4.2.7.5.1.1.3.1) I' we been on the platform for 6 months or so and all aspects of finance are clear and transparent.

Coinbase Down .. : CoinBase - reddit.com

Find My Device

Arbitrum has run several testnets since October and is currently live on mainnet for developers. Unlike many other layer 2 scaling solutions, Arbitrum doesn't have its own native utility token hence there was no token sale.

https://images.cointelegraph.com/images/1434\_aHR0cHM6Ly9zMy5jb2ludGVsZWdyYXBoLmNvbS9zdG9y YWdlL3VwbG9hZHMvdmlldy9mNDhiMjI3YTA2ZjA0MDBmN2E5MWYyNDkzNDdjNDdiNS5qcGc=.jpg ||Crypto Valley Association Announces Additional Microsoft ...|||1434 x 956

help.coinbase.com Reviews Read Customer . - trustpilot.com

https://www.economywatch.com/wp-content/uploads/2021/07/Bitcoin-Champion.jpg|||Best Crypto Exchange Uk Trustpilot / Coinbase Uk ...|||1577 x 884

3 Steps to Calculate Coinbase Taxes (2022 Updated)

https://topforexbrokers.net/wp-content/img/2020/08/AZA-FX.png|||AZAFZ Review - Read our details review on this broker for ...|||1920 x 1080

https://www.coinsclone.com/blog/wp-content/uploads/2020/07/Top-10-cryptocurrencies.png|||Top 10 Best Cryptocurrencies to Invest in 2021 | Coinsclone|||2240 x 1260

https://s21870.pcdn.co/wp-content/uploads/2014/02/FundersClub-14-3.jpg|||Exclusive: FundersClub Reports Unrealized Net IRR of 41.2% ...|||3500 x 2333

 $https://hackernoon.com/\_next/image?url=https: \%2F\%2Fcdn.hackernoon.com\%2Fimages\%2FfyNF0cs3sQSyYhvEdnes5dMptUv1-x21x37ri.jpeg\&w=3840\&q=75|||Optimistic Rollups and Ethereum's Layer-2 Solutions ...|||2700 x 2055$ 

 $https://i.imgur.com/A8IbHxM.jpg|||Coinbase\ Link\ Bank\ Account\ Gemini\ Exchange\ Supporting\ The\ Fork|||1242\ x\ 1634$ 

https://i.redd.it/ro8iinfuoppz.jpg|||How To Buy Xrp Reddit : 40+ Funniest Xrp Memes From Reddit ...|||1242 x 2208

Videos for Zulutrade+demo+account

New Cryptocurrency Listing Binance Support

IQ Option Minimum Deposit - Start With Only \$10

https://news.bit2me.com/wp-content/uploads/2021/06/Ethereum-y-escalabilidad-Arbitrum-One-usa-los-rollup s-para-escalar-y-abaratar-la-red-blockchain-.jpg|||Arbitrum One usa los rollups para escalar y abaratar Ethereum|||1400 x 934

Trade stocks, ETFs, forex & Digital Options at IQ Option, one of the fastest growing online trading platforms. Sign up today and be a part of 17 million user base at IQ Option. Go to find out more about how to deposit money :moneybag: in IQ Option without commission and waiting time :clock130:, what deposit methods exist.

Coinbase is DOWN!: Bitcoin - reddit

Create a Real or Demo Trading Account ZuluTrade

Preparing your gains/losses for your 2021 taxes Coinbase Help

 $https://defitimes.io/wp-content/uploads/2021/07/Reddit-min.png|||Reddit \ launches \ Layer-2 \ rollup \ using Arbitrum - DEFI TIMES|||2240 x 1260$ 

Discover new MetaTrader 5 opportunities with MQL5 community.

https://i.pinimg.com/originals/42/42/70/42427095d40a8d461ed3b1ad9fcb9fac.jpg|||IQ Option Withdrawal And Deposit - How To, Proof, Problems ...|||1920 x 1084

https://btcgeek.com/wp-content/uploads/2021/04/Coinbase-earn-2048x985.png|||How to Buy Fractions of Bitcoin|||2048 x 985

Create a Real or Demo Trading Account ZuluTrade

https://almvest.com/wp-content/uploads/2019/11/iq-option-review-2.jpg|||IQ Option vs. Zerodha: The Ultimate Broker Between the Two|||1400 x 933

ZuluTrade offers a free fully functioning demo account. Simply head over to their website and select the demo option. You will then need to enter the following basic information: Name Email Phone number Location Leverage Base currency Virtual account balance

https://otdyhsamostoyatelno.ru/wp-content/uploads/2021/05/coinbase\_kriptovalutnaya\_birzha.jpg||| 41 2021 [ ...|||2028 x 1176

Read Customer Service Reviews of coinbase.com - Trustpilot

 $https://static.cdnpub.info/lp/new-ultimate-trading/static/meta\_img.jpg|||Ultimate trading with IQ Option|||1642 x 862$ 

 $https://i.guim.co.uk/img/media/9d09672e0bc57dcc010143976a1cb0517ca9f85b/0\_349\_2835\_1701/master/2835.jpg?width=1200&height=900&quality=85&auto=format&fit=crop&s=4dd512eaf328be0dae49a9a5ea94313a|||How Much Have You Invested In Bitcoin? - Coinbase Schwab ...|||1200 x 900$ 

IQ Option Broker - Bonus, Minimum Deposit and Withdrawal Time.

The support look like a person and not a bot but it's always the same name and very fast for the first responses, until you ask "the right questions". They use arguments like locking accounts because of arbitrage terms violation, saying then don't permit this because of money laundry.

Coinbase Pro charts are messed up as of 11/7/21 at 1:00 AM EDT. I don't know what happened, but suddenly, all candlesticks are drawing across the screen, instead of on top of each other, smearing the graph with every change next to each change, instead of on each time interval. Anyone having the same issue?

#### How to connect to Arbitrum Uniswap Help Center

Trading Signals and Copy Trading - MetaTrader 5 Help

Join us at ZuluTrade Create a real money account Or practise with a Demo Licensed and Regulated in USA via ZuluTradeUS, a registered dba of STAGE 5 TRADING CORP. High Security and Privacy Standards Customer Support dedicated to providing unparalleled service and high level of customer satisfaction United States +1 Demo Account Real Account

https://simetri.cryptobriefing.com/wp-content/uploads/2019/12/HtBBTCoCB15.jpg|||How To Buy BTC On Coinbase | SIMETRI by Crypto Briefing|||1600 x 915

https://quickpenguin.b-cdn.net/wp-content/uploads/2020/06/CoinJar-Review-Buying-Bitcoin-With-GBP-\_5.p ng|||CoinJar Review (2021) | Beginner Friendly Crypto Broker|||1600 x 986

ZuluTrade Review 2022 - A Must Read Before You Sign Up

https://www.btc-echo.de/wp-content/uploads/2021/02/coinbase-test-erfahrungsbericht-1-1200x900.jpg|||Coinbase-Auszahlung Erfahrung: Coinbase Erfahrungen 2021 ...|||1200 x 900

https://simetri.cryptobriefing.com/wp-content/uploads/2019/12/HtBBTCoCB16.jpg|||How To Buy BTC On Coinbase | SIMETRI by Crypto Briefing|||1600 x 773

https://www.testdude.de/wp-content/uploads/2019/09/Coinbase-Verifizierung.jpg|||Coinbase-Geld-Auszahlen-Lassen-Bitcoin In Euro Tauschen ...|||1963 x 1121

https://cdn-images-1.medium.com/max/1600/1\*mVUJPjLYf4B4Mkh2Uf4-vw@2x.jpeg|||Pundi X POS adds BNB, taking Binance tokens to the high street|||1600 x 2133

Unusual Option Activity - Market Rebellion

IQ Options Minimum Deposit. With IQ Option the minimum trade size is only \$1. This makes it possible for IQ Option to have a really low minimum deposit of only \$10. Of course, the U.S. dollar is not the only option for an account currency and most traders have a choice of at least 3 different account currencies.

 $https://cdn-images-1.medium.com/max/1600/1*1J3DXInPkJlGsznWgfJnxA.png|||Bitcoin\ Coinbase\ Balance\ -Arbittmax|||1600\ x\ 1000$ 

As an alternative, you can manually calculate your gains/losses. This requires that you have tax cost-basis information for the crypto you sold, converted, or sent on Coinbasesee our 2020 Tax Guide for more information. Manually preparing your gains and losses data . Here are the recommended steps on how to manually calculate your gains/losses.

Add ' Arbitrum Mainnet' to MetaMask Perpetual Pools runs on Arbitrum Mainnet. This tutorial explains how to add the network to your MetaMask so you can get started with Perpetual Pools. 1. Open MetaMask wallet. 2. Select the network drop down. 3. Select ' Custom RPC'. 4. Enter the following details and select ' Save' Network Name: Arbitrum One

Fees Overview. \$0.99 trade fee for transactions \$0-\$10. \$1.49 trade fee for transactions \$10-\$25. \$1.99 trade fee for transactions \$25-\$50. \$2.99 trade fee for transactions \$50-\$200. 0.50% fee for transactions above \$200. 1.49% trade fee for transactions from a US Bank Account. Coinbases Fees are far higher than investing in the stock market.

In the preview screen (where you finalize the trade) it states \$0 fee and a total of \$5000 in quick will be

converted. After the trade is finalized Im left with \$4,700. I decided to convert the \$4700 back to Eth and see what happens and low and behold they deducted \$250 and left me with \$4450.

 $https://cimg.co/w/guides-attachments/0/5d5/a25e2f31e6.jpg|||Best Crypto Social Trading Platforms \\ (2020)|||1562 \ x \ 770$ 

Its down for me as well. 2. level 1. AutoModerator. Mod  $\cdot$  6m. This subreddit is a public forum. For your security, do not post personal information to a public forum, including your Coinbase account email. If youre experiencing an issue with your Coinbase account, please contact us directly. If you have a case number for your support .

Jeg har kun gode oplevelser med Coinbase. Let og overskuelig hjemmeside og app, hvor man nemt kan handle forskellige crypto coins. Hvis nye ønsker at oprette sig på siden, kan I med fordel bruge henvisningslinks, så får i 10 dollars, når I køber for 100 dollars på siden.

Trade Forex, Commodities, Indices, Stocks & Drypto Zulutrade

 $https://blackbullmarkets.com/wp-content/uploads/2018/10/FIX-API12.jpg|||FIX\ API\ -\ How\ to\ get\ one\ -BlackBull\ Markets|||1440\ x\ 900$ 

Offchain Labs Launches Arbitrum One Mainnet Startup Raises.

The Best Option For Options - Join BlackBoxStocks Now & Down; Save

IQ Option Minimum Deposit - How Much Can You Deposit on IQ.

Create a Real or Demo Trading Account ZuluTrade

https://quickpenguin.net/wp-content/uploads/2017/10/Buy-Bitcoin-Cheaply-with-Coinbase-Pro-Market-Buy-

Order-Setup- 1.png|||Cheapest Way to Buy Bitcoin: Ultimate 2020 UK Guide|||1180 x 898

IqOption - Deposit Money

https://www.techwarez.de/wp-content/uploads/2020/08/Coinbase-geldeinzahlen-sepa1jpg.jpg|||Coinbase-Geld-Auszahlen-Lassen-Bitcoin In Euro Tauschen ...|||1203 x 799

 $https://miro.medium.com/max/2892/1*K8pGZygOgO9o3Q81drnk9Q.gif|||How\ To\ Sell\ Ethereum\ Without\ Fees\ Ratio\ Trading\ ...|||1446\ x\ 895$ 

Download the MetaTrader 5 trading platform for free

Yes. With the free version, you can create indicators for MetaTrader 4 & Damp; 5 and technical analysis tools for TradeStation. In the unlimited (paid) version, you can also create automated strategies for all three platforms. Will it work on my computer? It is a web-based application, so you don't need to download or install anything.

https://www.puprime.com/wp-content/uploads/2021/02/07c301e1b0ff4115ae434a6b5a6faa8c.jpeg|||The US 10-year treasury yield SOARED to a one-year high of ...|||1920 x 1280

Read Customer Service Reviews of coinbase.de - trustpilot.com

I hate that Coinbase and Coinbase Pro have different fees when buying or trading but with some research before investing this company is a great starting point for any investor. Philip Stabler 4 reviews

On Uphold's Secure Website. 1. Bitcoin (BTC) Market cap: Over \$882 billion. Created in 2009 by someone under the pseudonym Satoshi Nakamoto, Bitcoin(BTC) is the original cryptocurrency. As with .

 $https://www.thatsucks.com/wp-content/uploads/2017/06/iqoption-ss2-new-min.jpg|||Is\ IQ\ Option\ a\ Scam?\\ Beware, Read this Review Now|||1800 x 1067$ 

https://www.asktraders.com/wp-content/uploads/2020/01/Coinbase-Support.png|||Coinbase Review~(2021)~-Fees, Safety~&~Account~Types|||2591~x~1348

Calculate your Coinbase ROI in 60 seconds CoinTracker

https://media.axitrader.com/web-prod/zwvpfoyp/cfd-trading-basics-banner.jpg|||CFD Trading Basics | Learn CFD Trading Strategies ...|||2200 x 800

Since we opened Arbitrum One to developers in May, weve sent over 400 teams mainnet access instructions and have seen dozens of teams complete their deployments. Weve committed to a fair launch,.

https://bitcoin21.org/2021/05/13/ethereum-layer-2-scaling-solution-arbitrum-inches-closer-to-launch/OKEx-to-support-direct-deposits-and-withdrawals-onto-Ethereum-scaling-solution-Arbitrum.jpg|||Ethereum Layer-2 Scaling Solution Arbitrum Inches Closer ...|||1300 x 776

How do I calculate earnings on coinbase? is there a way to .

How to Calculate Coinbase Cost Basis. Take the invested amount in a crypto coin, add the fee and divide by the number of coins that you have, in other words (Purchase Price + Fees) / Quantity. This will give you the average price of what you paid for every coin, also known as the cost basis.

https://cdn.quickpenguin.net/wp-content/uploads/2017/10/Buy-Bitcoin-Cheaply-on-Coinbase-Pro-Bitcoin-Bal ance-Updated.png|||Cheapest Way to Buy Bitcoin: Ultimate 2021 UK Guide|||1165 x 895

Join the 6,602 people who've already reviewed Coinbase. Your experience can help others make better choices. | Read 4,761-4,762 Reviews out of 4,762

Is coinbase down? Unable to see anything or do anything. This subreddit is a public forum. For your security, do not post personal information to a public forum, including your Coinbase account email.

Trending Cryptocurrencies Buy BNB, DOGE, XRP, ETH, USDT, ADA, LTC, LINK and 100+ other cryptocurrencies with your credit/debit card easily and safely. Do not send any unsupported cryptocurrencies to your Binance account or attempt to participate in an ICO using your Binance account. Doing so will result in a loss of the cryptocurrency in question.

Opening up ZuluTrade demo account is very easy & Depring up ZuluTrade demo account is very easy & Depring up ZuluTrade demo account is very easy & Depring up ZuluTrade demo account is very easy & Depring up ZuluTrade demo account is very easy & Depring up ZuluTrade demo account is very easy & Depring up ZuluTrade demo account is very easy & Depring up ZuluTrade demo account is very easy & Depring up ZuluTrade demo account is very easy & Depring up ZuluTrade demo account is very easy & Depring up ZuluTrade demo account is very easy & Depring up ZuluTrade demo account is very easy & Depring up ZuluTrade demo account is very easy & Depring up ZuluTrade & Depring up ZuluTrade & Deprin

Buy and Sell Cryptocurrency Binance

https://actufinance.fr/wp-content/uploads/2020/12/bitpanda-avis-et-tuto.jpg|||Bitpanda~Avis~2021:Courtier~en~Ligne~Fiable~ou~Arnaque|||1400~x~933

IqOption limitations on deposits Fortunately, the broker wants to make trading accessible to everyone. Thus, the minimum deposit amount is 10 USD/EUR/GBP. It will depend on the investors account currency. Moreover, traders can open transactions on the platform starting at just \$1 or 1 euro. IqOption deposit and withdrawal commission

5 Cryptocurrencies to Buy That Binance Could List Soon

Investor Account ZuluTrade Social Trading

Pro Coinbase Reviews - Trustpilot

Heres how to install MT4 on a Windows device: 1. Create a trading account with your preferred provider. 2. Follow this link to download MT4. 3. Click on the IG setup window in the bottom left of your screen. 4. Select run and follow the instructions in the install wizard popup.

https://www.5nej.cz/wp-content/uploads/2017/10/coinbase-reputace.jpg|||Coinbase.com - Recenze, testy a zkuenosti - Srpen 2021 ...|||1230 x 914

Amazon Drive - Apps on Google Play

Same here on Gemini for BTC. Filled literally 0.6% of my total market order, then site went down and prevented me from doing anything till the price went back up. Fuck these exchanges. 1. level 1. Comment deleted by user  $\cdot$  8 mo. ago. level  $2.\cdot$  8 mo. ago. Coinbase's Controlled profit making scheme.

https://www.lirunex.eu/pic/beginner1\_.jpg|||Lirunex|||1500 x 1000

Key7.NET: CoinBase - reddit.com

https://dvh1deh6tagwk.cloudfront.net/finder-au/wp-uploads/2020/11/getty-market-crypto-chart-1800x1000-1.j pg|||Cryptocurrency markets pull back under fear of US wallet ...|||1800 x 1000

Expert Advisor Builder - Create indicators and strategies for .

[1] The hypothetical performance results displayed on this website are hypothetical results in that they represent trades made in a demonstration (demo) account. Transaction prices were determined by assuming that buyers received the ask price and sellers the bid price of quotes Zulutrade US receives from the Forex

broker at which a Signal Provider maintains a demo account.

https://www.cryptonary.com/wp-content/uploads/2020/12/Brian-Armstrong-scaled.jpg|||Coinbase CEO Brian Armstrong warns investors about crypto ...|||2560 x 1707

 $http://www.binarytrading.com/wp-content/uploads/iq-option-main.jpg|||IQ\ Option\ |\ Binary\ Trading|||1583\ x\ 1059$ 

https://modernconsensus.com/wp-content/uploads/2018/05/Screen-Shot-2018-05-09-at-11.53.53-AM.png|||Reddit co-founders cryptocurrency explanation stuns ...|||1436 x 787

The easiest way to connect your wallet to Arbitrum network is by visiting the Arbitrum Bridge. Click Add L2 Network in the top right corner and confirm it in your wallet. Your wallet should now be connected to the Arbitrum network.

 $https://resources.chainbox.io/1/pegani/public/pim/d40d3f88-bd04-4b60-b90c-df8b5ecb4367/5159\_large.jpg||| COIN EXCHANGE - Pegani|||1600 x 1600$ 

(end of excerpt)